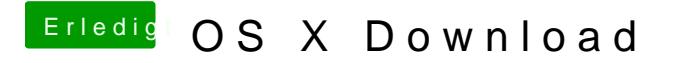

Beitrag von EaseYourPain vom 5. Mai 2019, 23:03

So wird das gemacht:

[https://www.apple.com/de/shop/ &mac-os-x-1](https://www.apple.com/de/shop/product/MC573D/A/mac-os-x-106-snow-leopard)06-snow-leopard